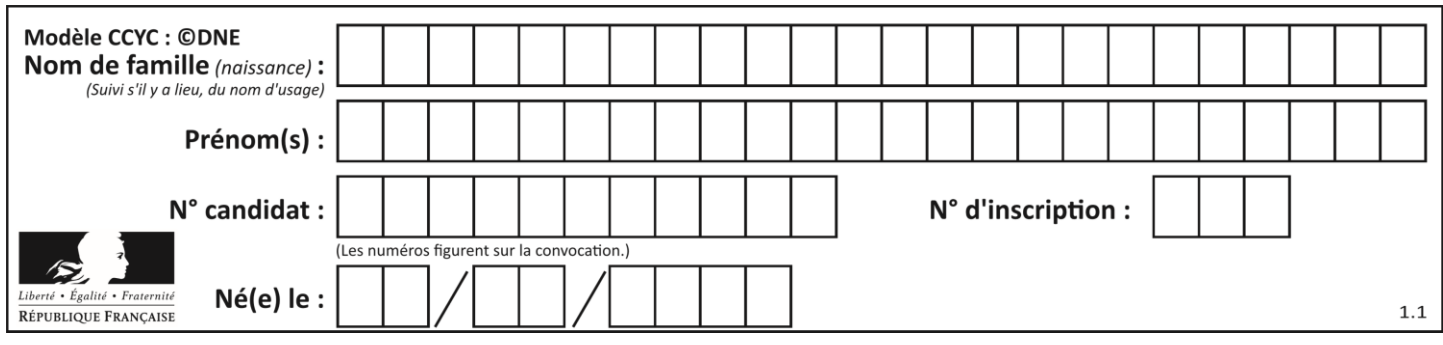

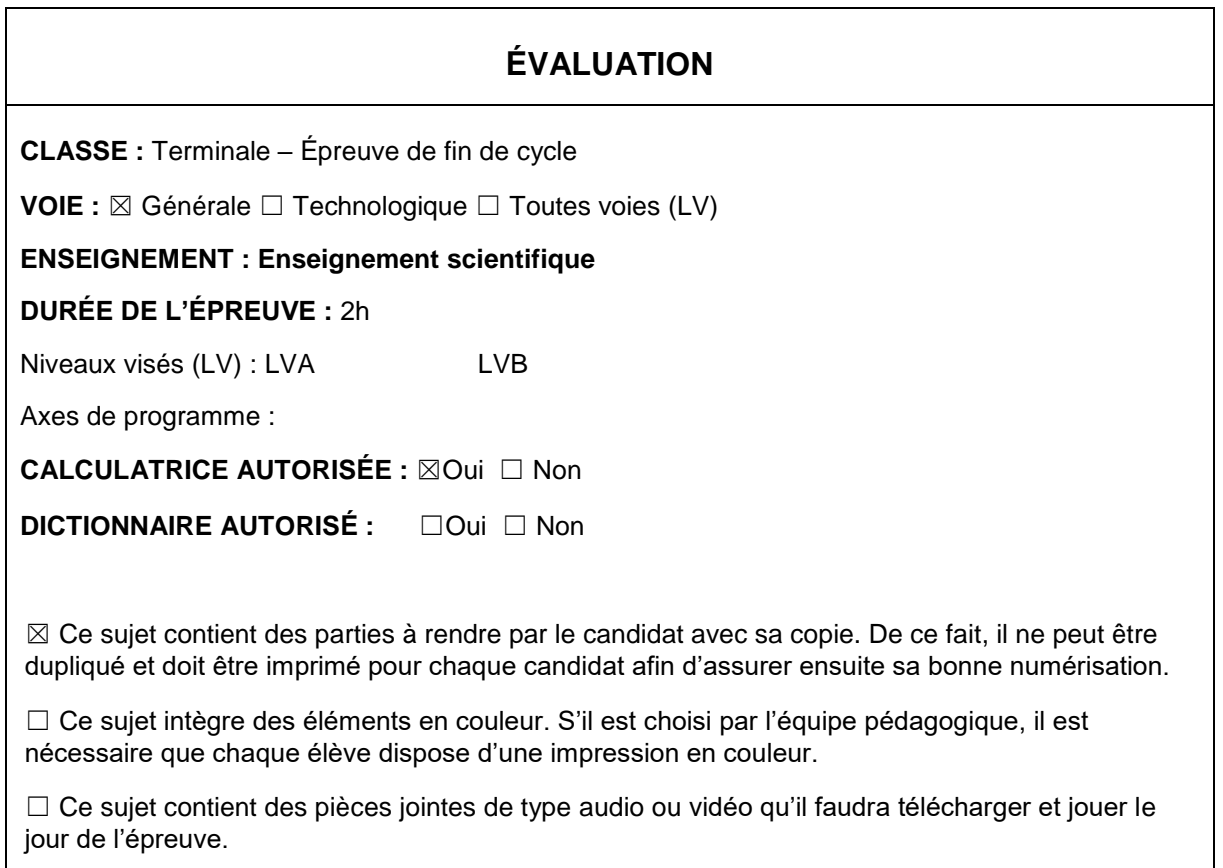

**Nombre total de pages** : 13

**Parmi les trois exercices qui composent ce sujet, le candidat en traite obligatoirement deux.** 

**L'exercice 1, du niveau de la classe de terminale, doit être obligatoirement abordé.** 

**Pour le deuxième exercice, le candidat choisit entre l'exercice 2 et l'exercice 3 qui sont du niveau de la classe de première. Il indique son choix en début de copie.**

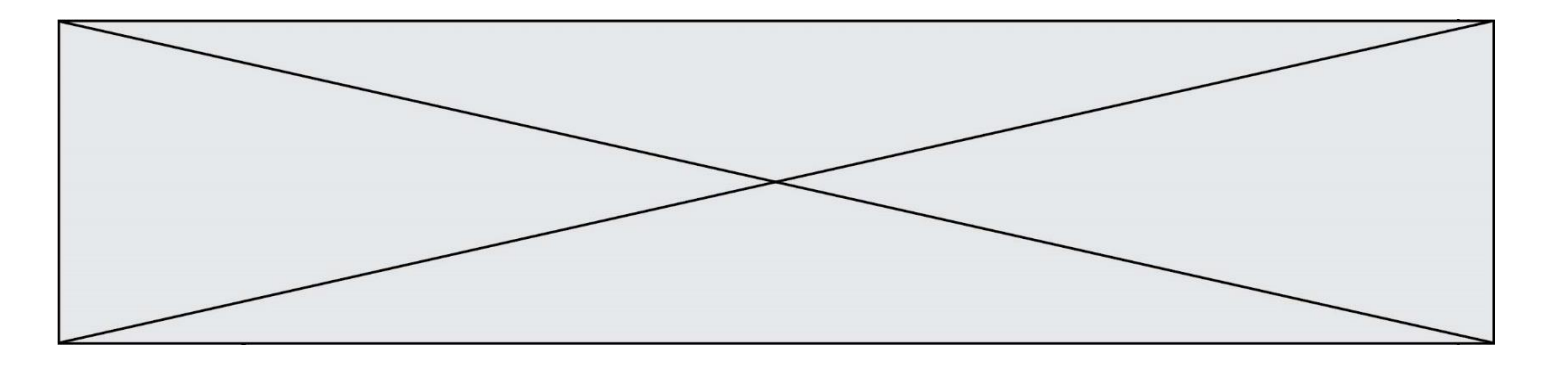

# **Exercice 1 (obligatoire) –** *Niveau terminale*

*Thème « Une histoire du vivant »*

### **Les conséquences de la géographie naturelle de l'île de Bornéo et de la déforestation sur les populations d'orangs-outans**

#### *Sur 10 points*

Située en Asie du Sud-Est, à la jonction entre l'océan Indien et l'océan Pacifique, l'île de Bornéo représente 1 % des terres émergées. Elle détient 6 % de la biodiversité en lien avec sa richesse en écosystèmes (forêts tropicales, mangroves…). Une des espèces emblématiques de ces écosystèmes est l'orang-outan de Bornéo (*Pongo pygmaeus*). Cette espèce est en danger critique d'extinction (selon l'UICN). L'espèce est menacée par la perte de son habitat naturel et fait l'objet de projets de sauvegarde.

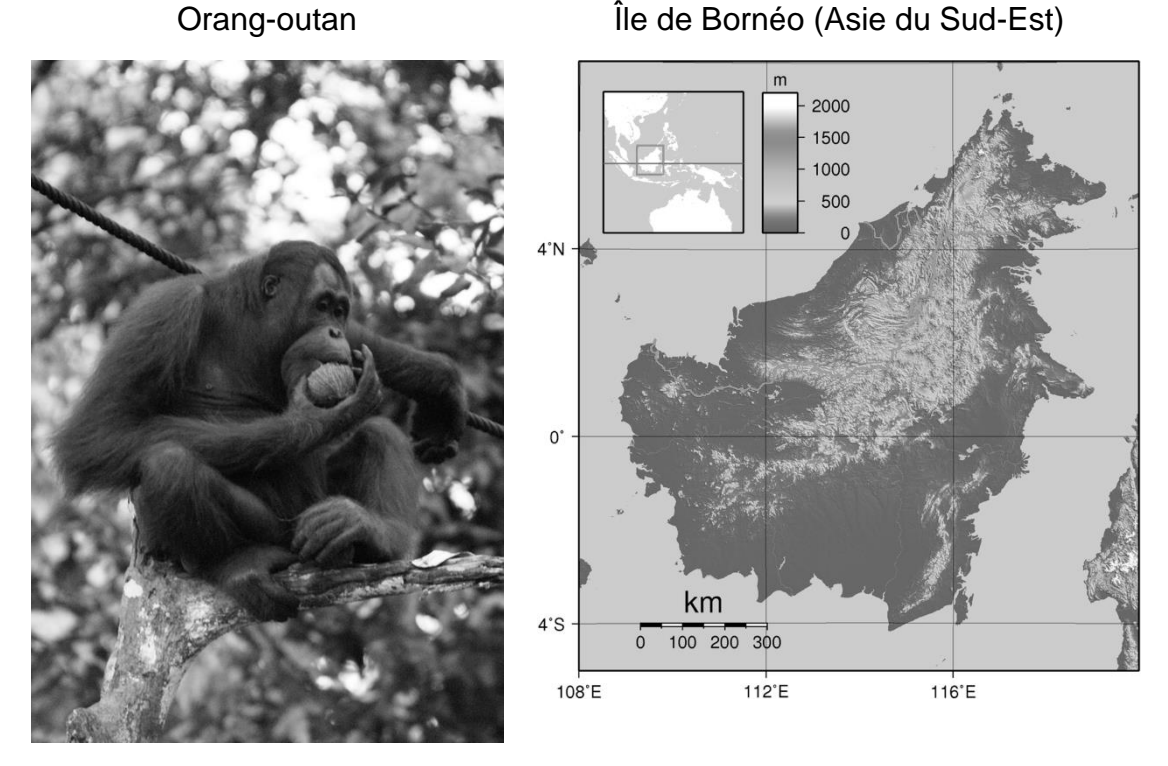

Source : wikipedia

On s'intéresse aux conséquences possibles de la géographie de l'habitat et des activités humaines sur la diversité génétique des populations d'orangs-outans (*Pongo pygmaeus*).

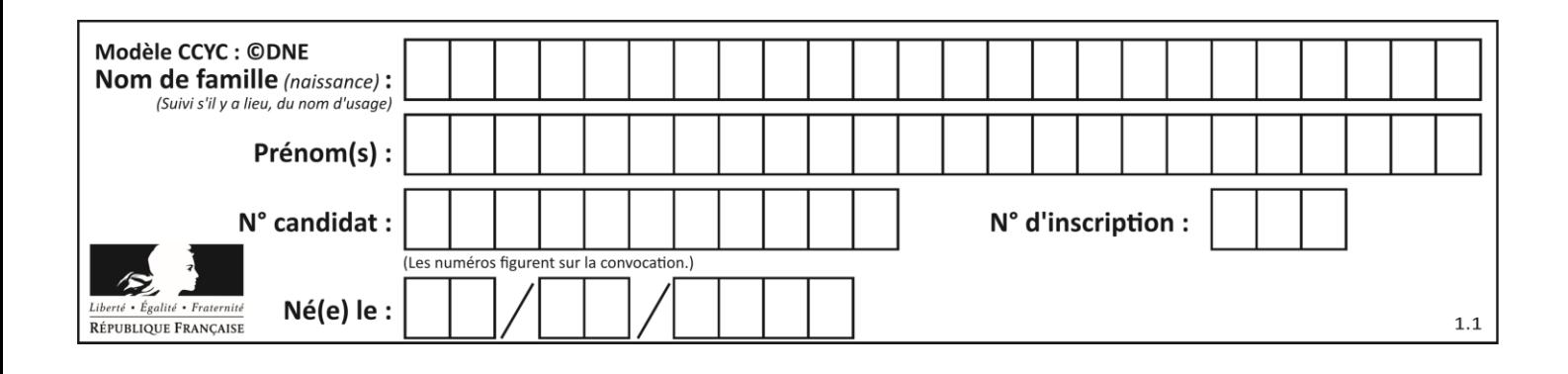

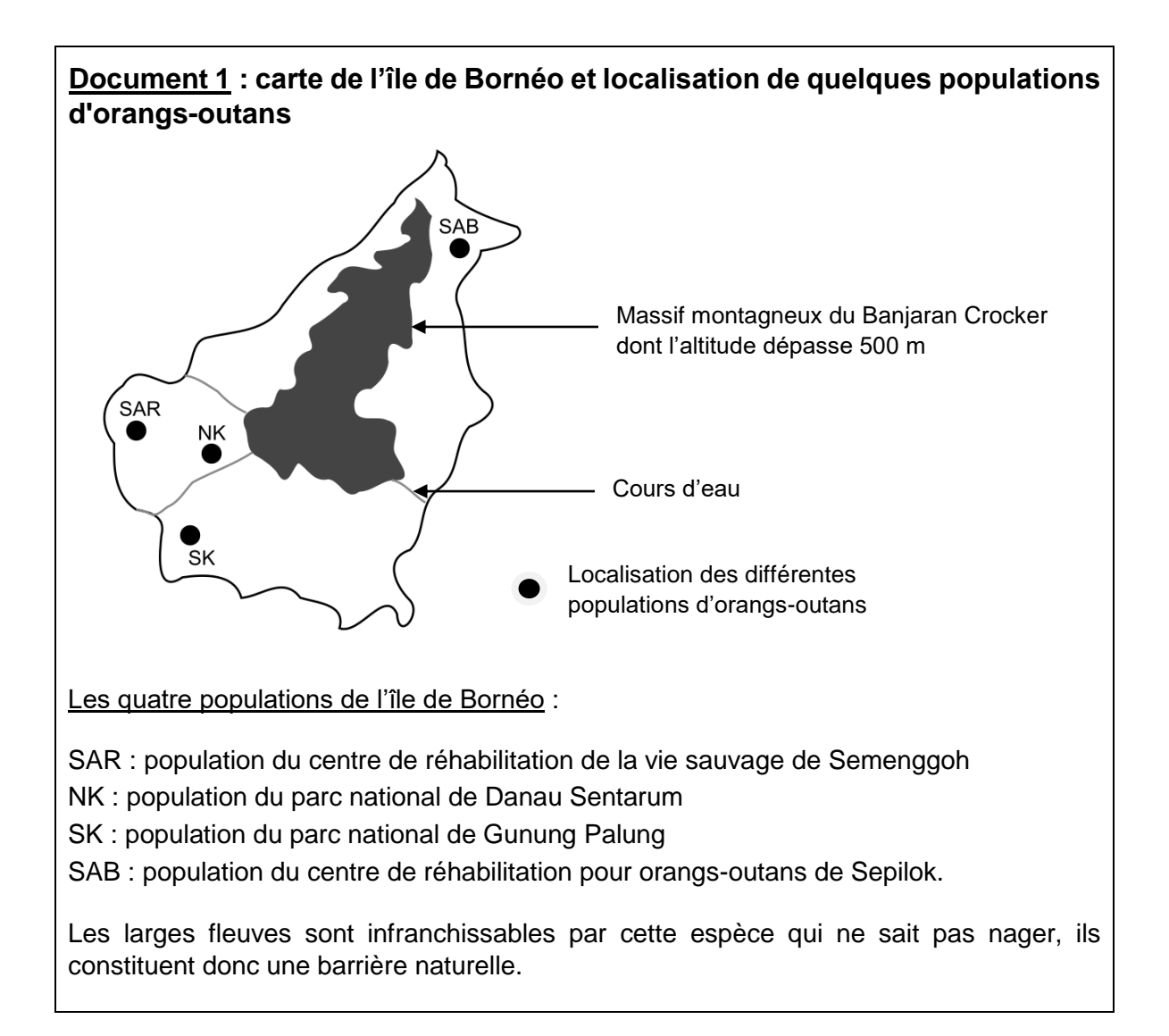

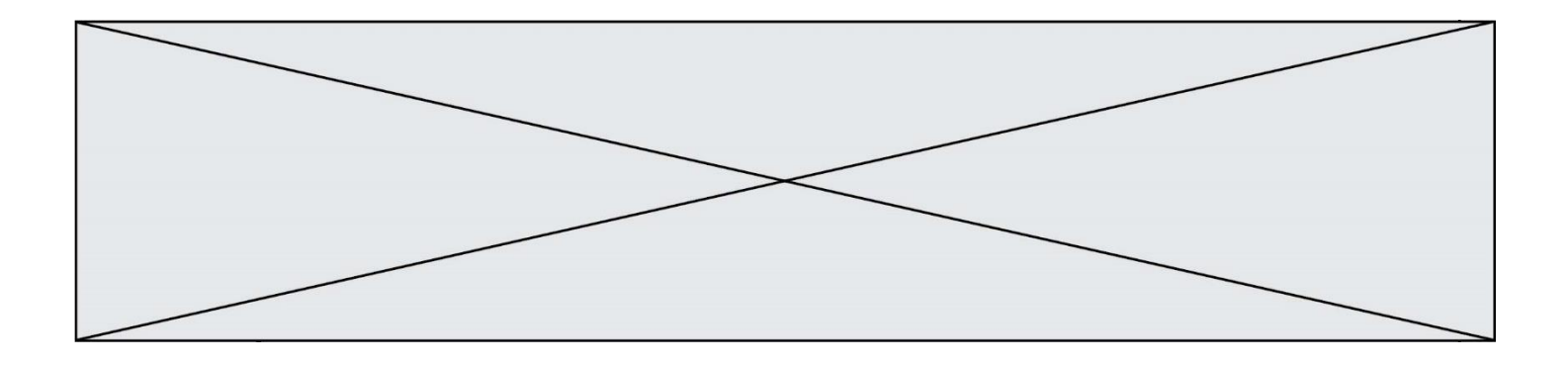

**Document 2 : tableau présentant les pourcentages de divergence entre certaines séquences génétiques chez les populations d'orangs-outans.** La population de l'île de Sumatra, nommée SU, est indiquée comme référence.

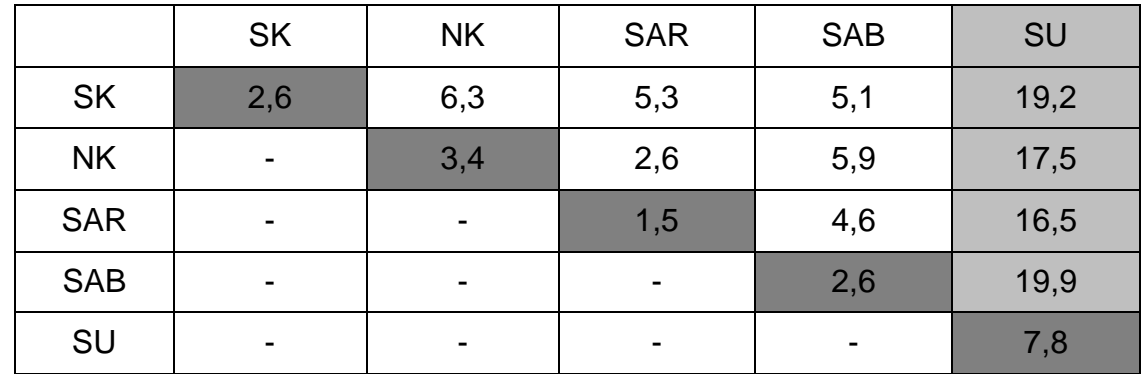

Les cases grisées, constituant la diagonale du tableau indiquent les pourcentages de divergence des séquences génétiques au sein d'une même population d'orangs outans. Les autres cases comparent la divergence des séquences génétiques entre les populations prises deux à deux.

Plus le pourcentage de divergence des séquences génétiques entre deux populations est important, plus la distance génétique entre ces populations est grande.

*D'après Speciation and Intrasubspecific Variation of Bornean Orangutans, Pongo pygmaeus pymaeus, Warren et al.* Molecular Biology and Evolution *(2001)*

**1-** À partir de l'analyse des documents 1 et 2, montrer que la fragmentation des habitats par des obstacles naturels pourrait être à l'origine de l'accumulation de différences génétiques entre populations.

Certaines zones de l'île sont actuellement défrichées par l'être humain pour faire place à des exploitations agricoles comme les palmeraies. Les conséquences possibles sur la diversité génétique des Orangs-outans de Bornéo sont alors étudiées.

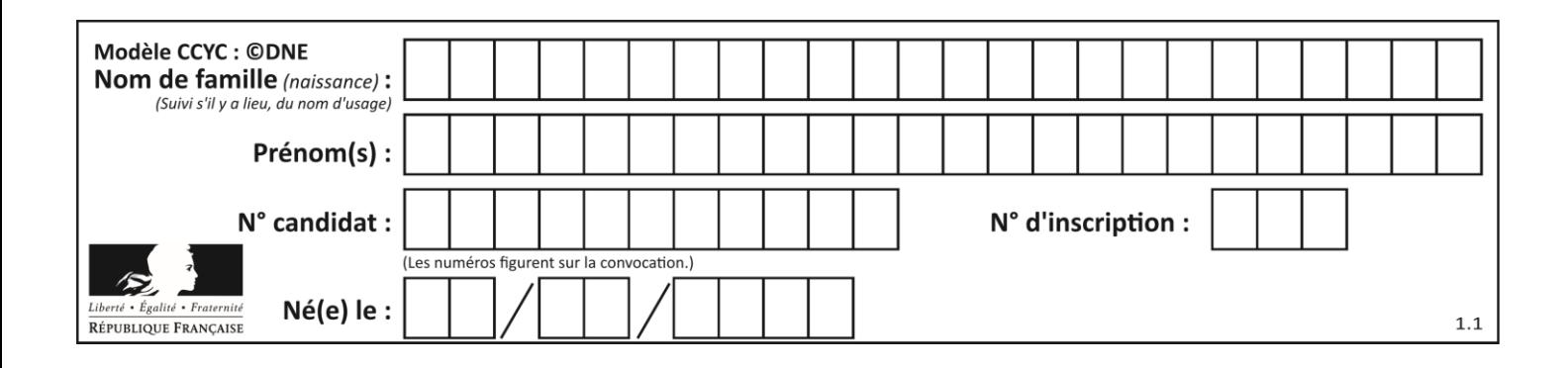

**Document 3 : représentation simplifiée de l'évolution de la forêt tropicale dans une zone de la région de Kalimantan du sud entre 1970 et 2020**

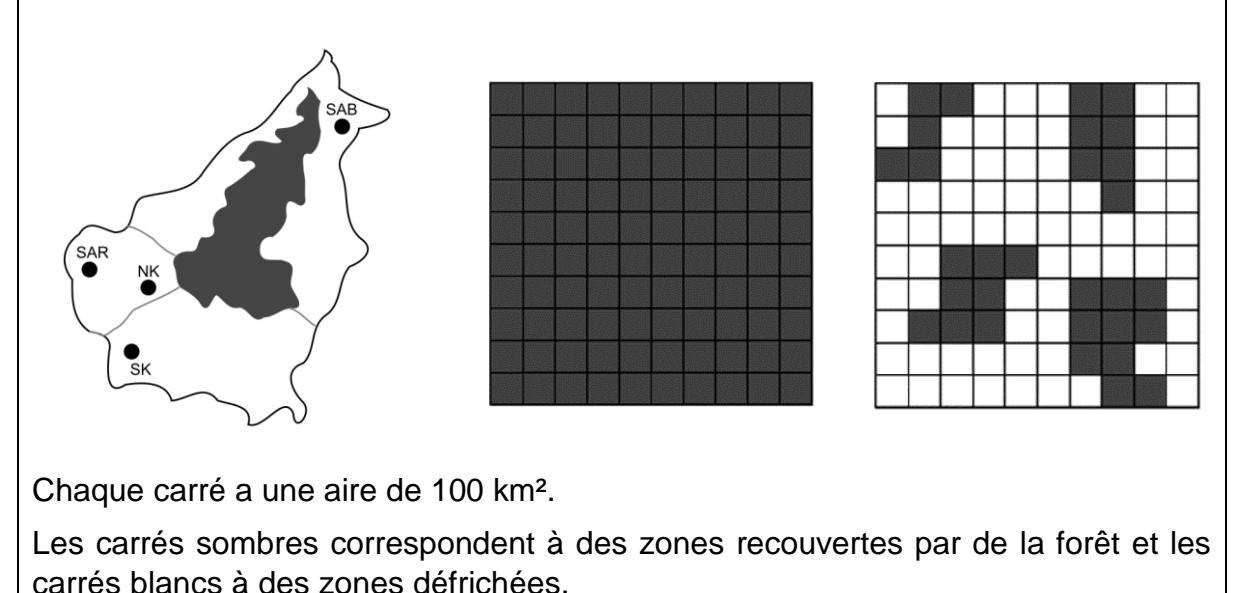

**2-** À l'aide du quadrillage fourni sur le document 3, déterminer l'impact de l'activité humaine sur la surface disponible pour les orangs-outans. Pour cela, calculer :

- l'aire  $A_{1970}$  de la surface de forêt disponible en 1970 dans la région de Kalimantan étudiée ;
- l'aire  $A_{2020}$  de la surface de forêt disponible en 2020 dans la région de Kalimantan étudiée ;
- le pourcentage de diminution de l'aire de la surface disponible entre 1970 et 2020.

**3-** À l'aide des documents de vos connaissances, rédiger un paragraphe argumenté présentant le rôle conjoint de la géographie et de l'action humaine de déforestation sur le risque d'appauvrissement génétique des populations d'orangs-outans de l'île de Bornéo. Proposer des mesures qui permettraient prioritairement de protéger les populations d'orangs-outans et également de conserver leur diversité génétique.

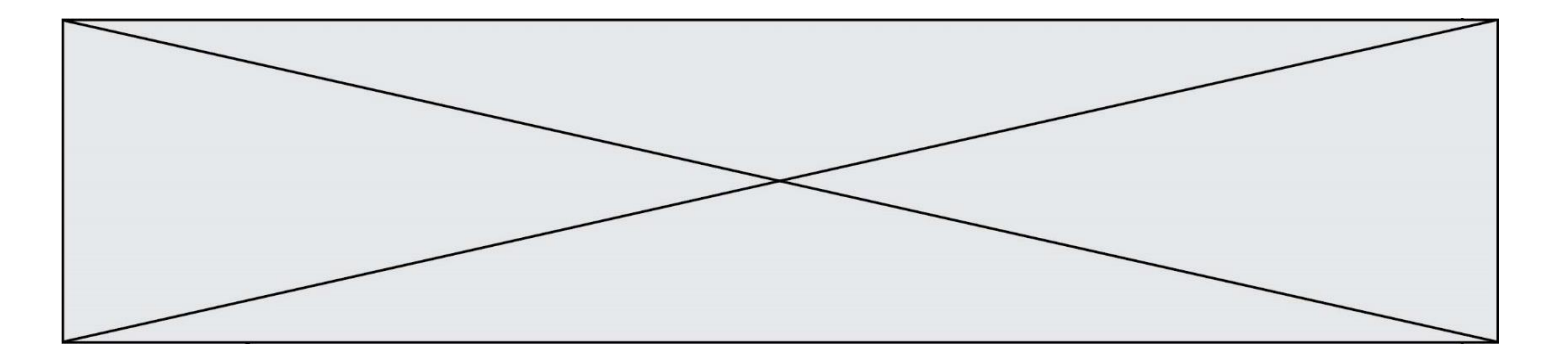

## **Exercice 2 (au choix) –** *Niveau première*

*Thème « Son et musique, porteurs d'information »*

#### **Implant cochléaire**

*Sur 10 points*

L'implant cochléaire est un dispositif auditif destiné aux personnes atteintes d'une surdité sévère ou profonde. Il transforme les sons en signaux électriques envoyés directement au nerf auditif grâce à des électrodes posées chirurgicalement.

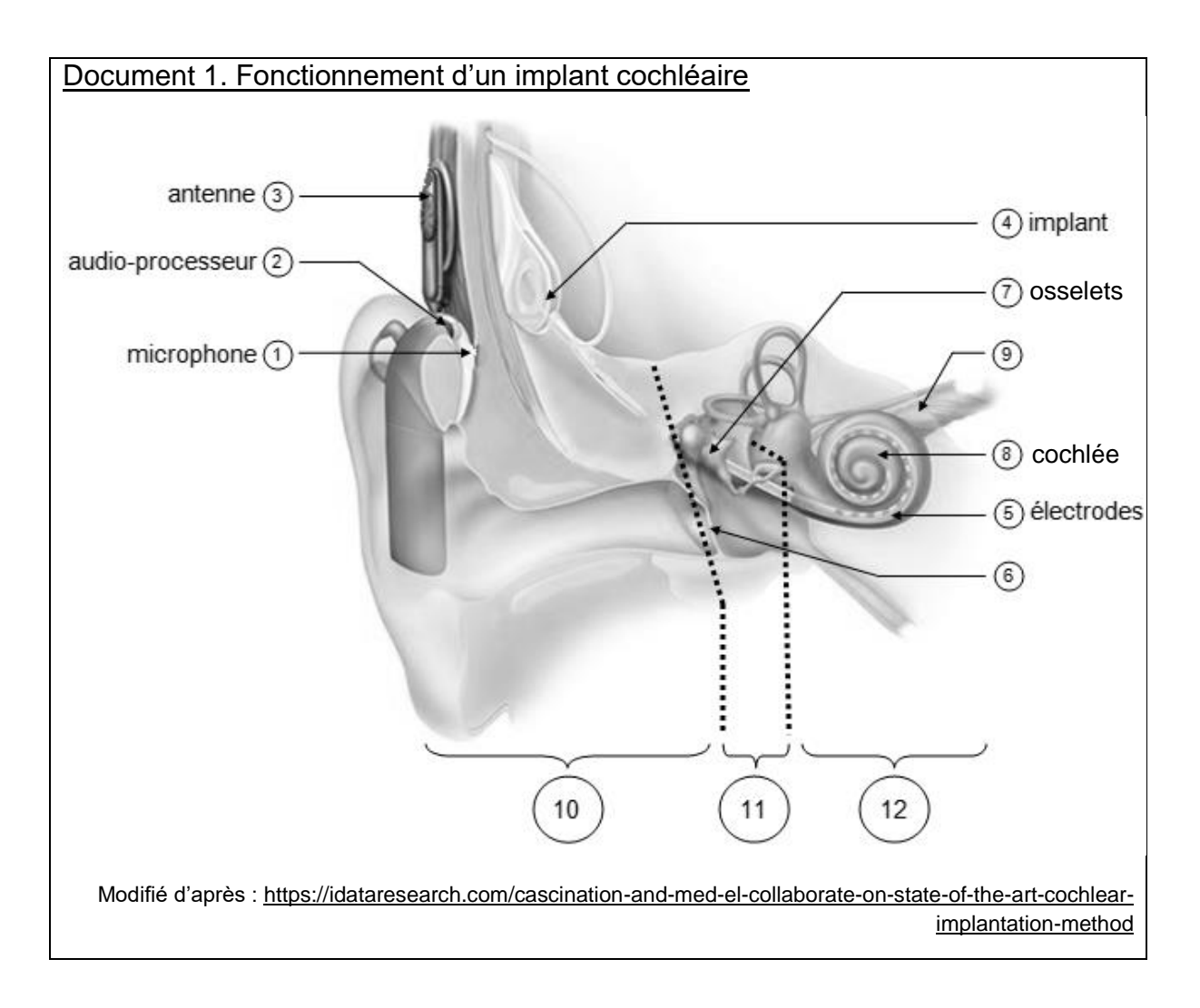

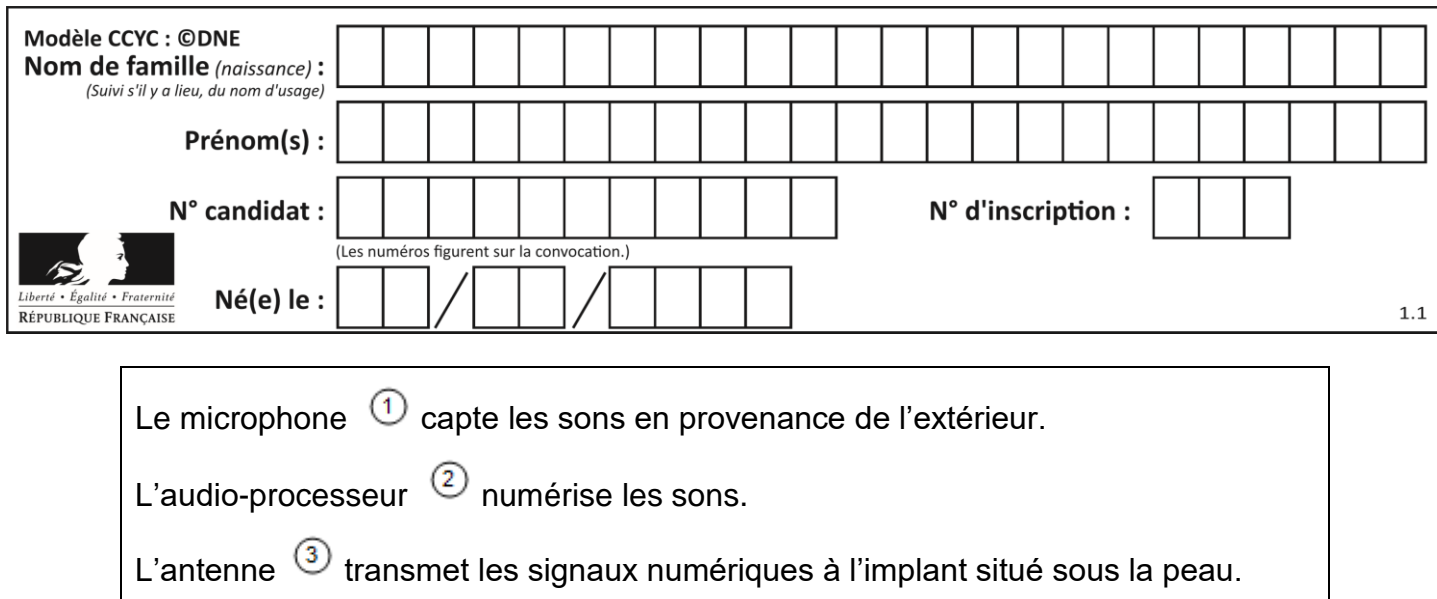

L'implant  $\overline{4}$  envoie des signaux électriques dans les électrodes  $\overline{5}$  situées dans la cochlée (comprenant les cellules sensorielles ciliées) ⑧.

Les fibres du nerf auditif captent les signaux électriques et les transmettent au cerveau.

**1-** Indiquer les légendes des structures numérotées 6, 9, 10, 11 et 12.

**2-** Certaines personnes subissent une surdité consécutive à un dommage des cellules ciliées de l'oreille interne. Elles peuvent alors être appareillées avec un implant cochléaire.

Expliquer le rôle des cellules ciliées de l'oreille interne dans le cas d'une audition normale et comment l'implant cochléaire permet de corriger la surdité.

**3-** Le microphone d'un implant cochléaire capte un son périodique en provenance de l'extérieur. Un motif élémentaire de période *T* de ce son est représenté sur le document 2 de la page suivante.

Déterminer la valeur de la fréquence *f* du son capté par le microphone.

**4-** Déterminer graphiquement la valeur de la période d'échantillonnage *T<sup>e</sup>* utilisée pour cette numérisation puis justifier que la valeur de la fréquence d'échantillonnage *f<sup>e</sup>* est égale à 10 000 Hz.

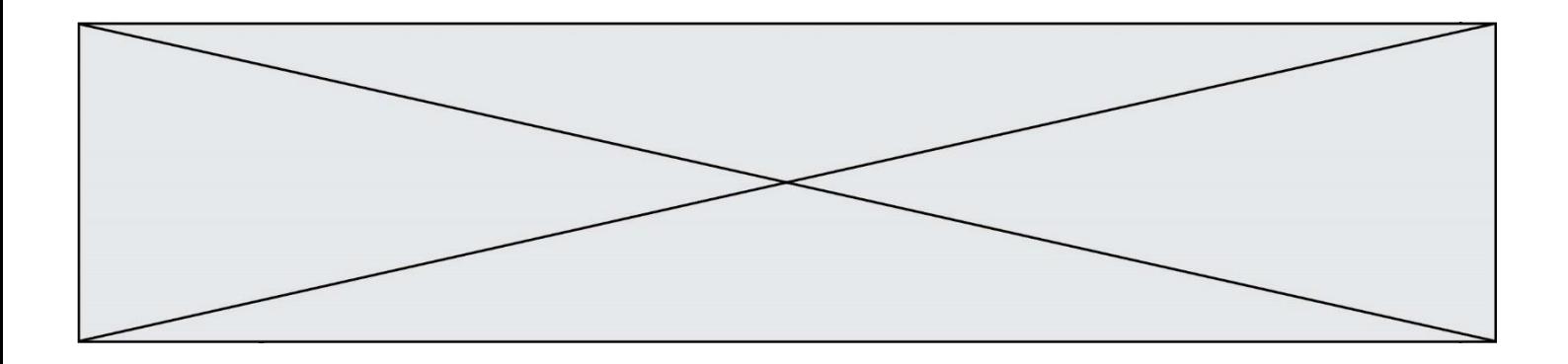

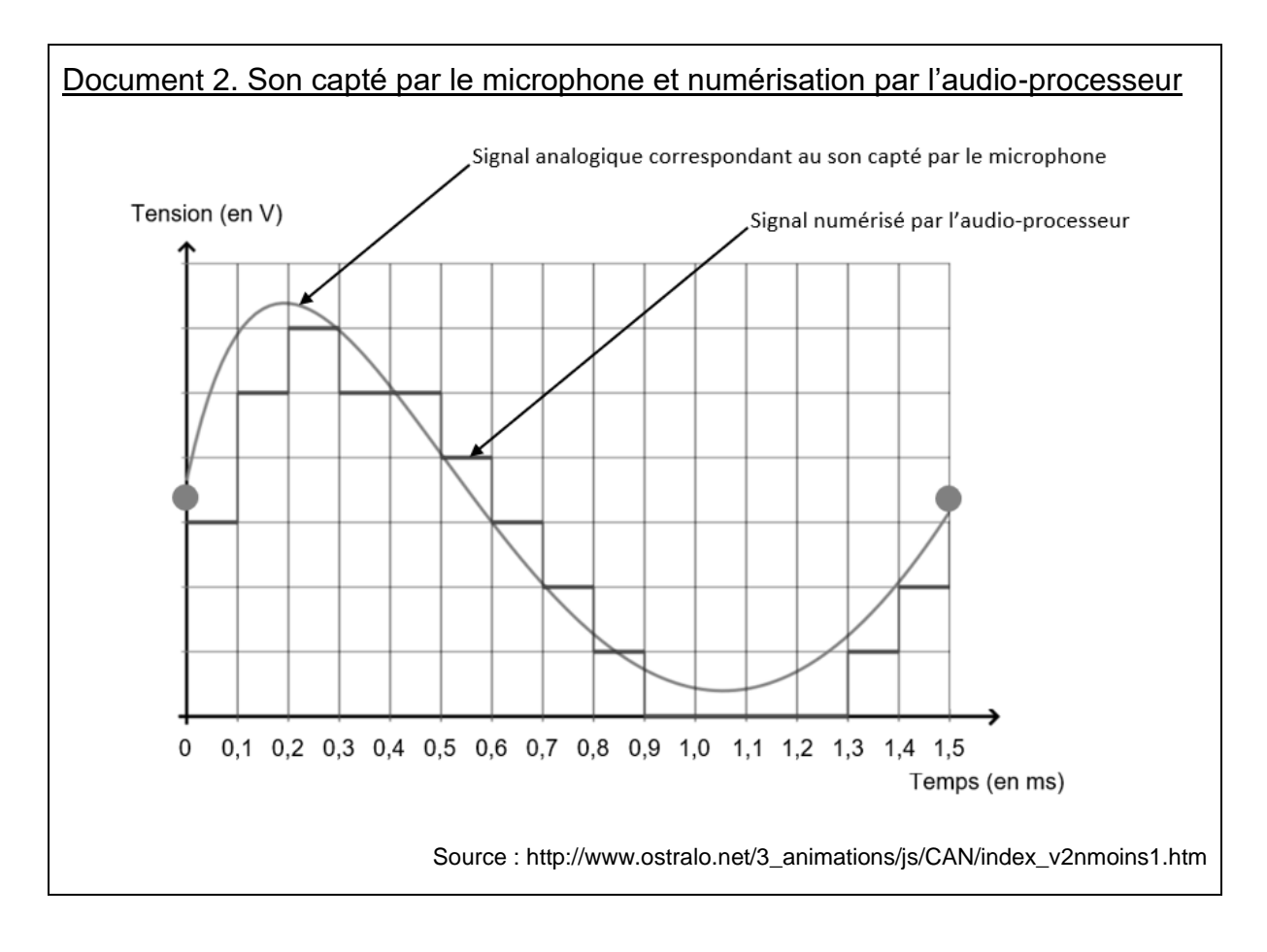

**5-a-** Sachant qu'une quantification sur *n* bits permet *2 <sup>n</sup>* paliers numériques, indiquer, en le justifiant, pourquoi ici *n=3*.

**5-b-** La taille *L* en octet d'un fichier audio est donnée par la formule :

$$
L = f_e \times \frac{n}{8} \times \Delta t
$$

avec *f<sup>e</sup>* la fréquence d'échantillonnage (en hertz), *n* la quantification (en bits) et ∆*t* la durée (en secondes).

Pendant une journée, l'audio-processeur numérise en moyenne 10 heures de sons différents. Calculer la taille *L* d'un fichier audio équivalent à une journée de fonctionnement de l'implant cochléaire.

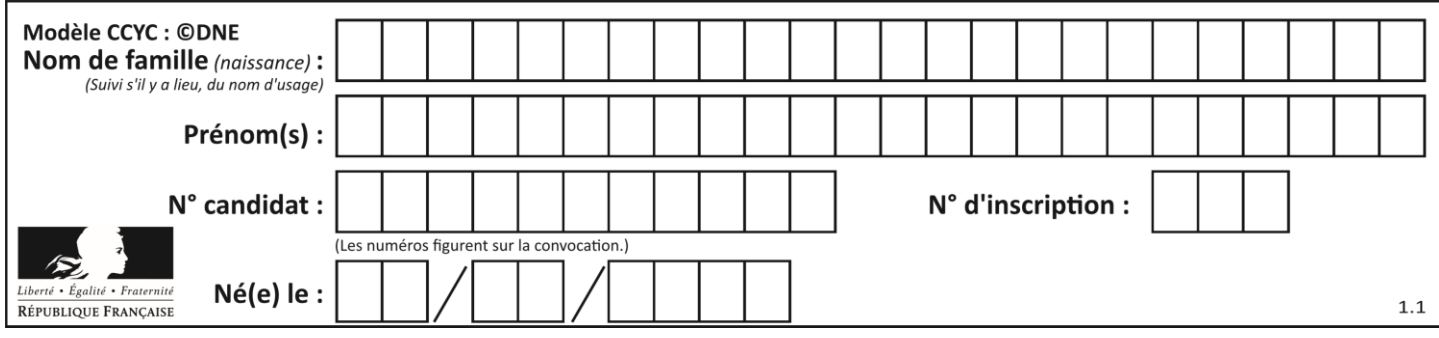

### **Exercice 3 (au choix) –** *Niveau première*

*Thème « Une longue histoire de la matière »*

### **Un poison radioactif**

*Sur 10 points*

Un écrivain vous contacte pour achever un roman d'espionnage… Suspense !

Document 1 : lettre de l'écrivain à votre attention

Bonjour, je suis Jules Servadac, écrivain de roman policier. Je vous sollicite afin de valider quelques aspects scientifiques de mon roman.

Voici mes premières lignes :

« Pierre et Marie Curie ont découvert le polonium, juste avant le radium qui les rendit célèbres. Le polonium-210 (<sup>210</sup>Po) est mille fois plus toxique que le plutonium, et un million de fois plus encore que le cyanure. Sachez que dix microgrammes (µg) sont nécessaires pour empoisonner un homme de poids moyen en quelques semaines et que cette dose mortelle est invisible à l'œil nu ».

Dans mon roman, Tiago, agent secret de Folivie, souhaite s'en servir pour éliminer un agent infiltré. Celui-ci dîne tous les soirs dans le même restaurant : l'agent secret compte en profiter pour « poivrer » à sa façon son dîner.

Pour cela, Tiago doit se procurer du polonium-210. Pour des raisons logistiques, il ne peut récupérer le polonium que 100 jours avant le dîner programmé dans un autre pays. Or le polonium perd la moitié de sa radioactivité tous les 138 jours.

J'ai deux problèmes à vous soumettre concernant la quantité de polonium que Tiago doit transporter :

- Restera-t-il suffisamment de Polonium-210 radioactif à la fin de son voyage ?
- La dose sera-t-elle invisible à l'œil nu ?

Document 2 : données relatives au polonium

Le polonium est l'un des rares éléments à cristalliser dans le réseau cubique simple.

Paramètre de maille :  $a = 3,359 \times 10^{-10}$  m.

Masse molaire du polonium : M(Po) = 209,98 g·mol<sup>-1</sup>.

Donnée complémentaire : nombre d'Avogadro NA = 6,022 x 10<sup>23</sup> mol<sup>-1</sup>.

Il est rappelé que la masse molaire d'un élément est la masse d'une mole de quantité de matière de cet élément.

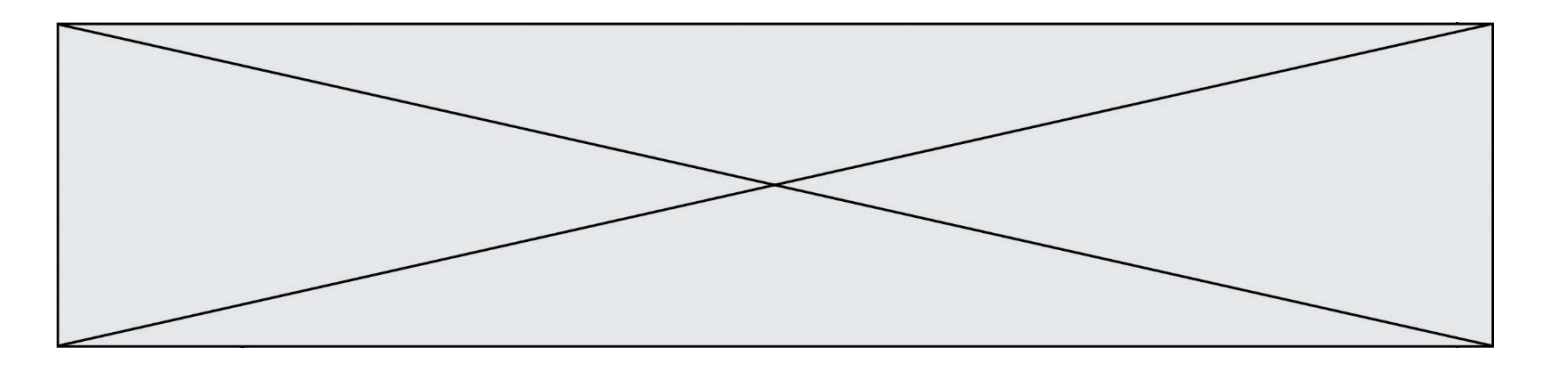

Partie 1 : la radioactivité du polonium

L'objectif est ici de vérifier qu'en partant avec 20 µg de polonium-210, il restera suffisamment de polonium radioactif à l'issue du voyage.

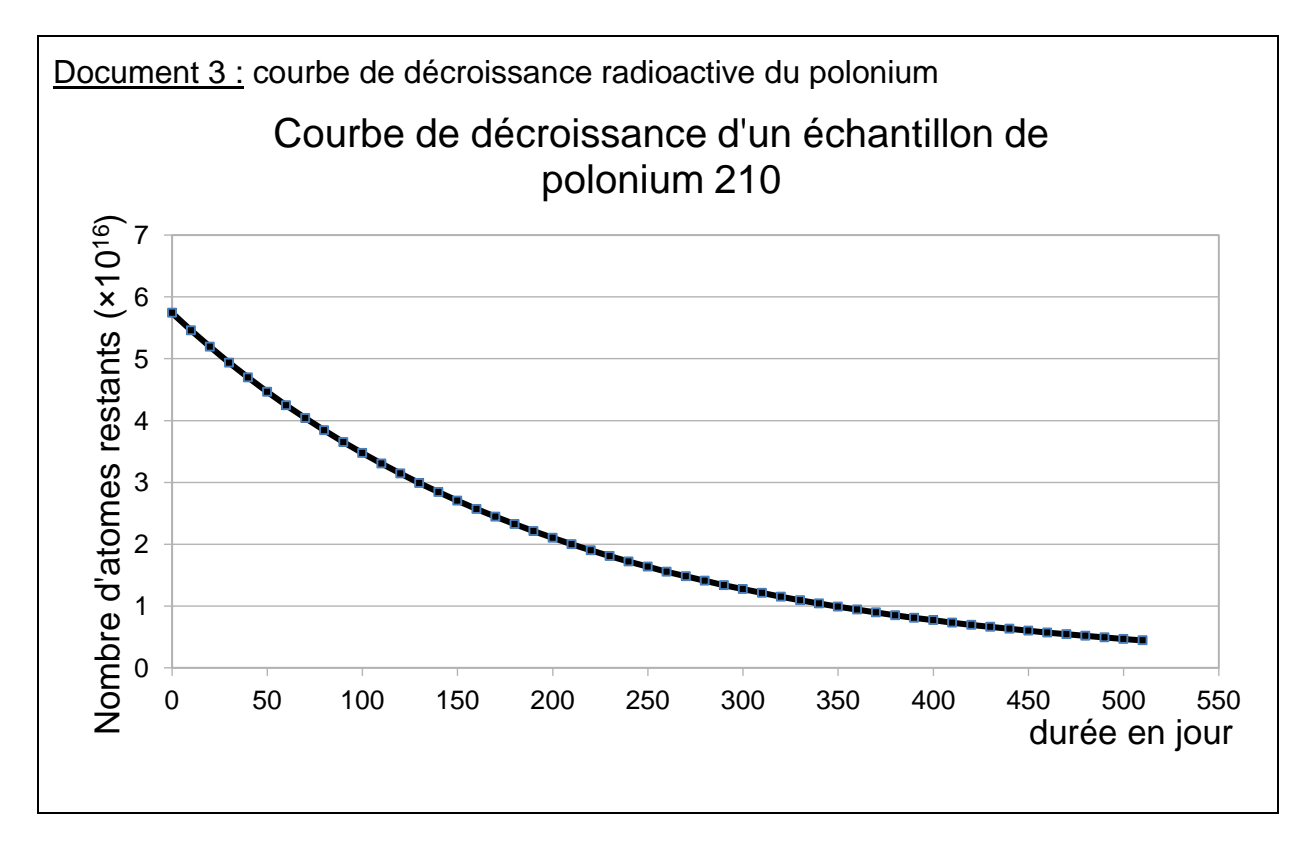

**1-** Déterminer en µg la masse initiale de Polonium présente dans l'échantillon utilisé pour réaliser le graphique du document 3.

**2-** Jules Servadac écrit dans son roman : « Le polonium perd la moitié de sa radioactivité tous les 138 jours ».

**2-a-** Définir scientifiquement la grandeur physique sur laquelle il appuie cette affirmation, en donnant son nom.

**2-b-** La faire figurer sur le graphique du document réponse à rendre avec la copie en laissant apparents les traits de construction.

**3-** Justifier par la méthode de votre choix que, pour l'échantillon considéré, la quantité de polonium restant après le voyage sera suffisante pour accomplir la mission.

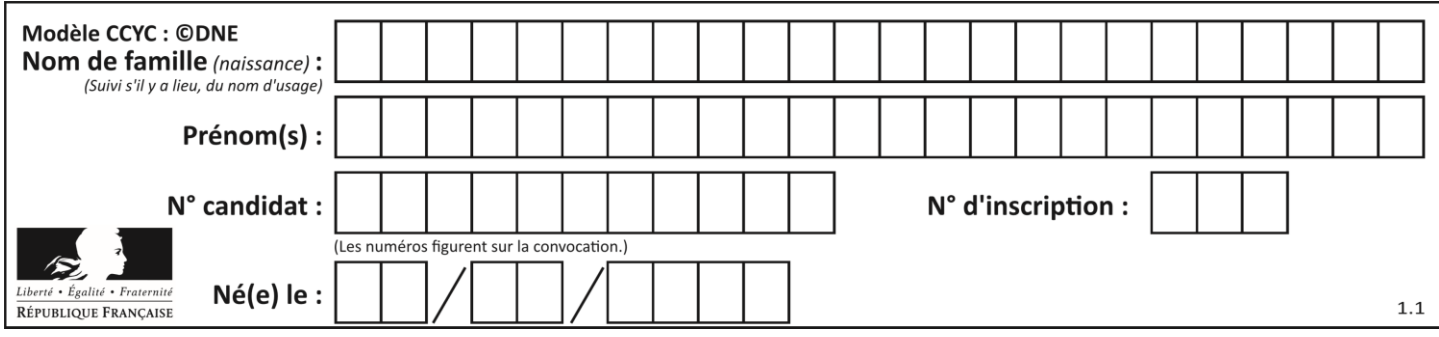

#### Partie 2 : la structure du polonium

L'objectif est ici de vérifier que les 10 µg de polonium dont Tiago a besoin pour empoisonner l'agent infiltré sont bien invisibles à l'œil nu.

**4-** À partir de vos connaissances et des informations apportées par le document 3, répondre aux questions suivantes :

**4-a-** Représenter la structure cubique simple du polonium en perspective cavalière.

**4-b-** Dénombrer, en indiquant les calculs effectués, les atomes par maille.

5- Montrer que la masse volumique du polonium est de 9,20 x 10<sup>6</sup> g.m<sup>-3</sup>.

**6-** Comparaison avec la taille d'un grain de poivre.

**6-a-** Calculer le volume occupé par la masse de polonium utilisée par Tiago (10 µg).

**6-b-** Sachant qu'un grain de poivre broyé occupe un volume d'environ 10-10 m<sup>3</sup> et est difficilement visible à l'œil nu, justifier que l'échantillon est invisible.

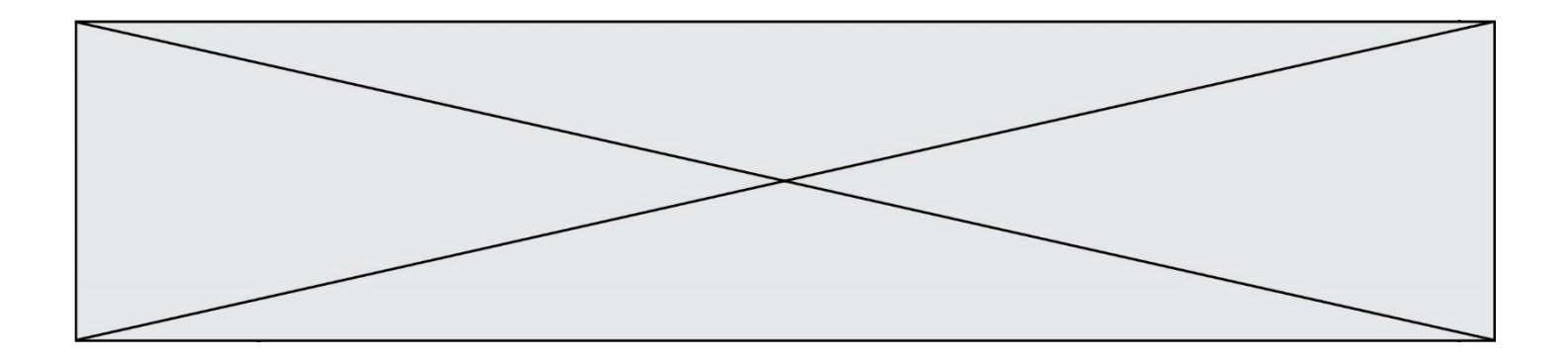

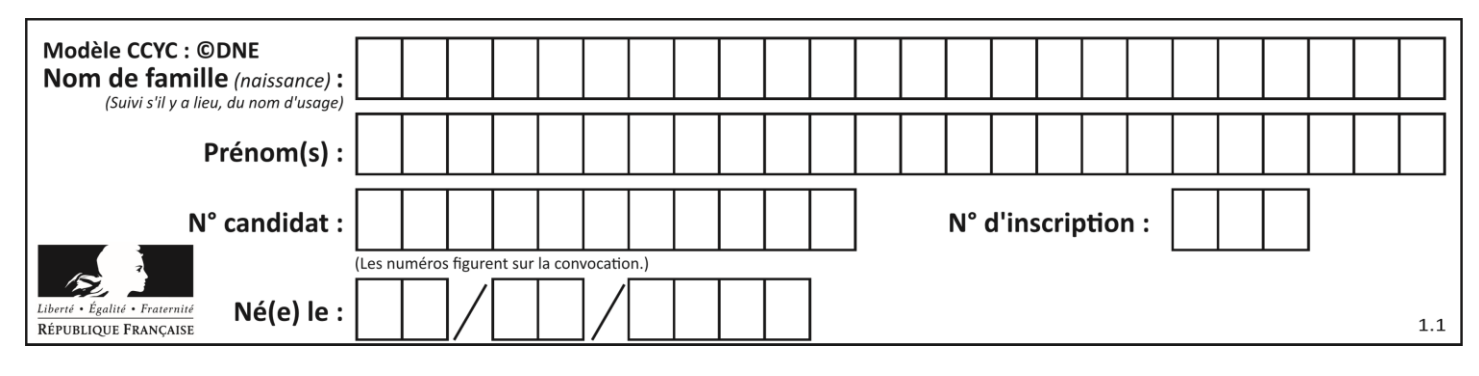

# **Document réponse à rendre avec la copie**

# **Exercice 3**

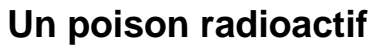

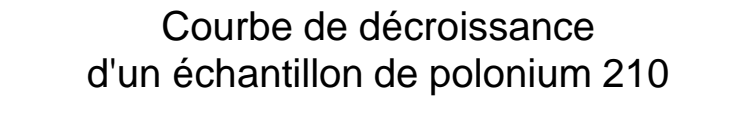

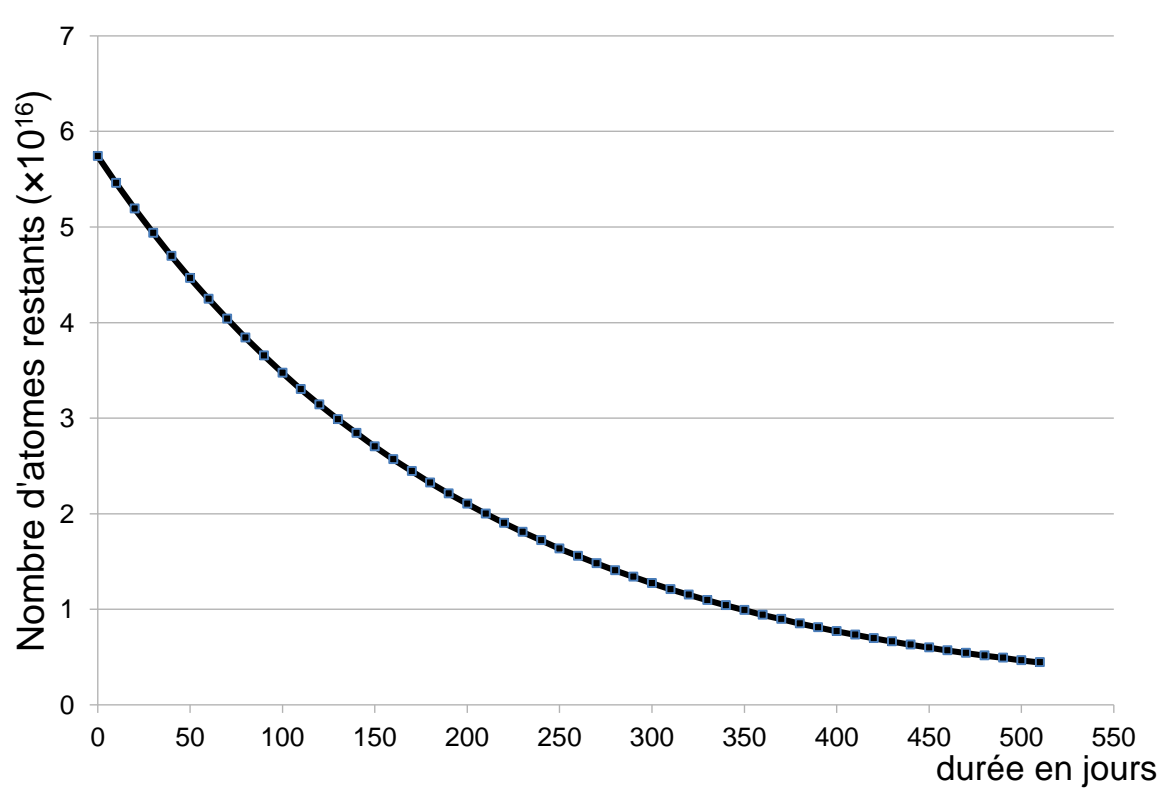